# **django-internationalflavor Documentation**

*Release 0.1*

**Ralph Broenink**

February 09, 2015

#### Contents

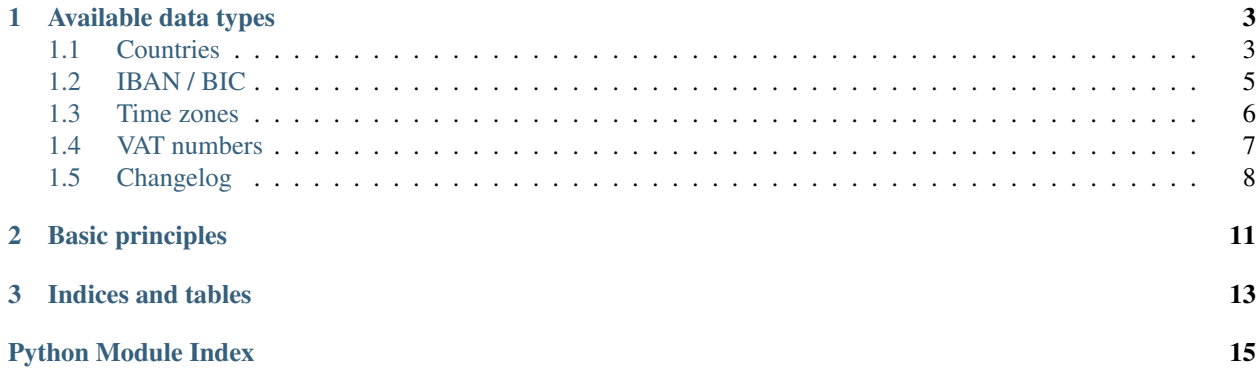

django-internationalflavor is born to complement the django-localflavor package. While localflavor is awesome when you are making a localized app, the reality is that you often need to accommodate for users from multiple countries. While Django has great support for internationalization and localization, there is no package that helps you store data from all over the world. This package aims to fill the gap and provides fields that are designed for use in almost every country, while enforcing consistent data types.

Warning: This module is far from complete and may or may not break your existing installation. I'm still working on it, so please bear with me. Pull requests are welcome!

# **Available data types**

# <span id="page-6-2"></span><span id="page-6-1"></span><span id="page-6-0"></span>**1.1 Countries**

Although for the most countries, sovereignty is not disputed, there are numerous cases where the definition of country is not clear. Using the full ISO 3166-1 country list may seem the most political correct method, but this would also include uninhabited wasteland such as Antartica and Norfolk Island. Furthermore, some territories are more or less part of another country, such as Greenland that is part of Denmark.

To accommodate for these differences, this module chooses to include the following countries by default:

- All UN member states
- All UN disputed states (except for when no ISO 3166-1 country code is available)
- All UN observer states
- All UN non-self-governing states (this list is rather arbitrary, unfortunately)

Both fields provided by this module provide ways to manually add or exclude items from this list, as long as they are valid ISO 3166-1 alpha-2 codes.

The list of ISO 3166-1 countries included with this module uses the common names of countries, rather than using their official names.

Note: While this module tries to provide some sort of equal ground most people would agree on, the choices that have been made may be grounds for disputes on sovereignty. First of all, I'm sorry if the choices that have been made make you feel uncomfortable. Second of all, you are not required to use the provided default list and you can easily include or exclude countries to your liking. And finally, you are welcome to open a ticket (or pull request) on Github, but please keep it civilized and try to maintain a unbiased position.

```
class internationalflavor.countries.models.CountryField(countries=None, ex-
                                                       clude=None, *args,
                                                       **kwargs)
```
A model field that allows users to choose their country. By default, it lists all countries recognized by the UN, but using the countries attribute you can specify your own set of allowed countries. Use exclude to exclude specific countries.

```
class internationalflavor.countries.forms.CountryFormField(countries=None, ex-
                                                             clude=None, *args,
                                                             **kwargs)
```
A form field that allows users to choose their country. By default, it lists all countries recognized by the UN, but using the countries attribute you can specify your own set of allowed countries. Use exclude to exclude specific countries.

## <span id="page-7-0"></span>**1.1.1 Data constants**

You can use the following constants to specify your own set of available countries.

- internationalflavor.countries.data.**UN\_MEMBER\_STATES** = (...) List of UN Member States Source: <http://www.un.org/en/members/index.shtml>
- internationalflavor.countries.data.**UN\_OBSERVER\_STATES** = (...) List of UN Observer States Source: <http://www.un.org/en/members/nonmembers.shtml>
- internationalflavor.countries.data.**UN\_DISPUTED\_STATES** = (...) Disputed UN states.

Source: [https://en.wikipedia.org/wiki/List\\_of\\_sovereign\\_states#List\\_of\\_states](https://en.wikipedia.org/wiki/List_of_sovereign_states#List_of_states)

No ISO 3166-1 code has yet been assigned, and thus not included, for:

•Abkhazia

- •Nagorno-Karabakh
- •Northern Cyprus
- •Sahrawi Arab Democratic Republic
- •Somaliland
- •South Ossetia
- •Transnistria

Although Kosovo has no ISO 3166-1 code either, it is generally accepted to be XK temporarily; see [http://ec.europa.eu/budget/contracts\\_grants/info\\_contracts/inforeuro/inforeuro\\_en.cfm](http://ec.europa.eu/budget/contracts_grants/info_contracts/inforeuro/inforeuro_en.cfm) or the CLDR

internationalflavor.countries.data.**UN\_NON\_SELF\_GOVERNING\_STATES** = (...) List of the (rather arbitrary) UN non-self-governing states

Source: <http://www.un.org/en/decolonization/nonselfgovterritories.shtml>

- internationalflavor.countries.data.**UN\_RECOGNIZED\_COUNTRIES** = (...) Combined list of all UN\_\* data constants.
- internationalflavor.countries.data.**IOC RECOGNIZED COUNTRIES = (...)** List of countries as defined by IOC.

Source: [https://en.wikipedia.org/wiki/Comparison\\_of\\_IOC,\\_FIFA,\\_and\\_ISO\\_3166\\_country\\_codes](https://en.wikipedia.org/wiki/Comparison_of_IOC,_FIFA,_and_ISO_3166_country_codes)

#### **1.1.2 Comparison with other packages**

**django-countries** This module has a more elaborate CountryField. It returns Country objects instead of ISO 3166-1 alpha-2 codes that allow easy access to the full name of a country or its country flag. However, it only provides the basic ISO country code list, with official country names (rather than using their common names).

#### See also:

- [UN member states](http://www.un.org/en/members/index.shtml) List of UN member states.
- [UN observer states](http://www.un.org/en/members/nonmembers.shtml) List of UN observer states
- [UN non-self-governing states](http://www.un.org/en/decolonization/nonselfgovterritories.shtml) List of UN non-self-governing states
- [Wikpedia: List of ISO 3166-1 alpha-2 codes](https://en.wikipedia.org/wiki/ISO_3166-1_alpha-2#Current_codes) List of all ISO 3166-1 alpha-2 codes.

[Wikipedia: List of sovereign states](https://en.wikipedia.org/wiki/List_of_sovereign_states#List_of_states) List of disputed sovereign states.

<span id="page-8-3"></span>[Wikipedia: Comparison of IOC ... country codes](https://en.wikipedia.org/wiki/Comparison_of_IOC,_FIFA,_and_ISO_3166_country_codes) List of countries as recognized by the IOC.

# <span id="page-8-0"></span>**1.2 IBAN / BIC**

Most countries over the world use IBAN for international payments. Starting at August 1, 2014, the European Union has mandated that all its member countries must use IBAN for domestic and international transactions. Even if your country does not require IBAN for domestic transactions, it may be a good idea to use and store IBANs anyway. This allows you to handle bank account numbers from different countries.

#### **1.2.1 IBAN**

```
class internationalflavor.iban.validators.IBANValidator(countries=None,
                                                              exclude=None,
                                                              sepa_only=False, ac-
                                                              cept_nordea_extensions=False)
```
Validator for checking whether a given IBAN is valid. An IBAN consists of up to 34 alphanumeric characters, where the first two characters indicate a country code, the third and fourth indicate a checksum and the rest of the IBAN are localized characters (the so-called BBAN).

#### **Parameters**

- countries If set, the list of source countries will be limited to the provided list. Otherwise, all available IBANs are included (with the exception of Nordea IBANs if accept\_nordea\_extensions is not set).
- exclude You can use this parameter to exclude items from the list of countries.
- sepa\_only (*[bool](http://docs.python.org/library/functions.html#bool)*) By default, all countries are allowed. If you want to reduce the list of countries to the list of SEPA countries (i.e. Single European Payments Area), for instance if you are an European company wanting to perform direct debits, you can set this to True. This is equivalent to setting the exclude list to all countries without SEPA.
- accept nordea extensions (*[bool](http://docs.python.org/library/functions.html#bool)*) By default, this validator will validate any IBAN that is recognized by the SWIFT organization, but Nordea has specified a few additional IBAN formats. By setting this parameter to True, these extensions are also allowed.

Warning: The validation of the Nordea extensions may be wrong for some countries, as there is no standard for these numbers.

```
class internationalflavor.iban.models.IBANField(countries=None, exclude=None,
                                                sepa_only=False, ac-
                                                cept_nordea_extensions=False, *args,
                                                **kwargs)
```
A model field that applies the [validators.IBANValidator](#page-8-1) and is represented by a [forms.IBANFormField](#page-8-2). The arguments are equal to those of the validator.

Example:

```
from django.db import models
from internationalflavor.iban import IBANField
class MyModel(models.Model):
    iban = IBANField(countries=['NL', 'BE'])
```
<span id="page-8-2"></span>This field is an extension of a CharField.

```
class internationalflavor.iban.forms.IBANFormField(countries=None, exclude=None,
                                                          sepa_only=False, ac-
                                                          cept_nordea_extensions=False,
                                                          *args, **kwargs)
    A form field that applies the validators.IBANValidator. The arguments are equal to those of the
    validator.
```
This field represents the data in 4-character blocks, but stores it internally without any formatting.

#### **1.2.2 BIC**

<span id="page-9-1"></span>class internationalflavor.iban.validators.**BICValidator**

```
class internationalflavor.iban.models.BICField(*args, **kwargs)
    A model field that applies the validators.BICValidator and is represented by a
    forms.BICFormField.
```
This field is an extension of a CharField.

```
class internationalflavor.iban.forms.BICFormField(*args, **kwargs)
    A form field that applies the validators.BICValidator.
```
#### **1.2.3 Comparison with other packages**

**localflavor** This module also supports a IBANField, but does not validate against regular expressions, rather validating the length of the IBAN for each country code. The validation provided by internationalflavor is more extensive by using regular expressions. Additionally, we provide a BICField for SWIFT BIC validation.

If you are already using localflavor and do not need any of the other fields provided by internationalflavor, you may be better off choosing localflavor.

**django-iban** The validation in this module is equal to the *localflavor* validation. The author of this package is seeking to retire his package, so it may be best to not use this package in new projects.

See also:

[IBAN Registry](http://www.swift.com/dsp/resources/documents/IBAN_Registry.pdf) The official IBAN format registry of SWIFT.

[Nordea IBAN countries](https://www.nordea.com/Our+services/Cash+Management/Products+and+services/IBAN+countries/908462.html) Additional IBAN formats as recognized by Nordea.

[Wikipedia: International Bank Account Number](https://en.wikipedia.org/wiki/International_Bank_Account_Number) More information on IBAN

# <span id="page-9-0"></span>**1.3 Time zones**

Time zone support was added in Django 1.4, allowing you to store and handle local dates and times. It is highly recommended to store your time objects timezone-aware. Django handles this for you, but it does not provide a way for a user to save their timezone. This module adds support for this.

This module highly recommends you install  $pytz$  along with it, but it is not required. By default, the module uses the set of common timezones as reported by pytz.common\_timezones. If this is not available, the set as provided by the CLDR is used instead.

The model field uses a [datetime.tzinfo](http://docs.python.org/library/datetime.html#datetime.tzinfo) Python object as representation, unless *use\_tzinfo* is set to False. If pytz is not available, setting *use\_tzinfo* to False is required, as it is not possible to convert between timezone names and [datetime.tzinfo](http://docs.python.org/library/datetime.html#datetime.tzinfo) objects without it.

<span id="page-10-2"></span>class internationalflavor.timezone.models.**TimezoneField**(*timezones=None*, *exclude=None*, *use\_tzinfo=True*, *\*args*, *\*\*kwargs*)

A model field that allows users to choose their timezone. By default, all timezones in the set of common timezones of pytz are available. Use the timezones argument to specify your own timezones, and use exclude to exclude specific zones.

If use\_tzinfo is True, an instance of [datetime.tzinfo](http://docs.python.org/library/datetime.html#datetime.tzinfo) is returned. This requires pytz to be installed. If use tzinfo is False, a string is returned instead.

```
class internationalflavor.timezone.forms.TimezoneFormField(timezones=None, ex-
                                                             clude=None, *args,
                                                              **kwargs)
```
#### See also:

[Django: Time zones](https://docs.djangoproject.com/en/dev/topics/i18n/timezones/) Django documentation on time zones

## <span id="page-10-0"></span>**1.4 VAT numbers**

VAT numbers are used in many countries for taxing purposes. In the European Union, organizations are required to use these VAT numbers when conducting intra-Community trade and e.g. for reverse charging. Although there's no US equivalent of a VAT number, these are used in most other countries around the world.

```
class internationalflavor.vat_number.validators.VATNumberValidator(countries=None,
                                                                         ex-
                                                                         clude=None,
```

```
eu_only=False,
```
*vies\_check=False*)

Validator for checking whether a given VAT number is valid. A VAT number starts with two characters representing the country code, followed by at least 2 characters representing the local VAT number.

#### **Parameters**

- countries If set, the list of accepted origin countries will be limited to the provided list. Otherwise, all available VAT number countries are used.
- exclude You can use this parameter to exclude items from the list of countries.
- eu\_only (*[bool](http://docs.python.org/library/functions.html#bool)*) By default, all countries are allowed. However, if you are an EU company, you are likely to only want to accept EU VAT numbers.
- vies\_check (*[bool](http://docs.python.org/library/functions.html#bool)*) By default, this validator will only validate the syntax of the VAT number. If you need to validate using the EU VAT Information Exchange System (VIES) checker (see [http://ec.europa.eu/taxation\\_customs/vies/\)](http://ec.europa.eu/taxation_customs/vies/), you can set this boolean. Any VAT number in the EU VAT Area will then receive additional validation from the VIES checker, other VAT numbers will be unaffected.

The VIES check may use two different methods to obtain the result. If the suds module is installed, the VIES check uses this module to reach the VIES WSDL services (you could use the suds-jurko fork for Py3k compatibility). If this module is not available, a bare-bones native method is used instead. Both methods should give similar results, although using suds should be more reliable.

Note: If the VIES service can not be reached, this part of the validation will succeed.

Note: If regulations require you to validate against the VIES service, you probably also want to set eu\_only. You probably can't accept any other VAT number in that case.

<span id="page-11-2"></span>Warning: The validation of non-EU VAT numbers may be incomplete or wrong in some cases. Please issue a pull request if you feel there's an error.

```
class internationalflavor.vat_number.models.VATNumberField(countries=None,
                                                                    exclude=None,
                                                                    eu_only=False,
                                                                    vies_check=False, *args,
                                                                    **kwargs)
     A model field that applies the validators.VATNumberValidator and is represented by a
     forms.VATNumberFormField. The arguments are equal to those of the validator.
     Example:
     from django.db import models
     from internationalflavor.vat_number import VATNumberField
     class MyModel(models.Model):
         vat_number = VATNumberField(countries=['NL', 'BE'])
     This field is an extension of a CharField.
class internationalflavor.vat_number.forms.VATNumberFormField(countries=None,
                                                                        exclude=None,
                                                                        eu_only=False,
                                                                        vies_check=False,
                                                                        *args, **kwargs)
```
<span id="page-11-1"></span>A form field that applies the [validators.VATNumberValidator](#page-10-1). The arguments are equal to those of the validator.

# <span id="page-11-0"></span>**1.5 Changelog**

This file contains the changelog for the project.

#### **1.5.1 0.2.1 (2015-02-09)**

• Fixes a Python 3 bug discovered when releasing 0.2.0

#### **1.5.2 0.2.0 (2015-02-09)**

- vat\_number and iban: Some consistency issues resolved; changed argument order and include\_countries is now simply countries.
- vat\_number: Do not imply eu\_only when using vies\_check.
- vat\_number: Fallback to a native check if suds is not available.

## **1.5.3 0.1.2 (2014-12-18)**

• Important packaging fixes

## **1.5.4 0.1.1 (2014-12-08)**

• iban: Added support for IBANs from Kosovo and Timor-Leste, and Nordea extensions from Republic of Congo, Egypt and Gabon.

## **1.5.5 0.1 (2014-12-01)**

- Initial release
- Added modules countries, iban, timezone and vat\_number

(Expected soon: telephone numbers)

# **Basic principles**

<span id="page-14-0"></span>All validators enforce one specific format and generally do not allow any additional white-spacing, dashes or other readability marks. These should not be present in your database, as readability is not a property of your data. However, the provided model and form fields will strip these characters out and allow for a more seamless experience for your users.

Most validators rely on data present in this module, but such data is likely to change over time. Trying to keep this module up-to-date is one of the primary aims of this project, but from time to time an update may be missed. Please send your pull requests for such oversights, preferably including a link to an official resource confirming the change.

**CHAPTER 3**

**Indices and tables**

- <span id="page-16-0"></span>• *genindex*
- *modindex*
- *search*

Python Module Index

<span id="page-18-0"></span>i

internationalflavor.countries, [3](#page-6-1) internationalflavor.iban, [5](#page-8-0) internationalflavor.timezone, [6](#page-9-0) internationalflavor.vat\_number, [7](#page-10-0)

#### Index

## B

BICField (class in internationalflavor.iban.models), [6](#page-9-3) BICFormField (class in internationalflavor.iban.forms), [6](#page-9-3) BICValidator (class in internationalflavor.iban.validators), [6](#page-9-3)

# $\mathsf C$

CountryField (class in internationalflavor.countries.models), [3](#page-6-2) CountryFormField (class in internationalflavor.countries.forms), [3](#page-6-2)

## I

IBANField (class in internationalflavor.iban.models), [5](#page-8-3) IBANFormField (class in internationalflavor.iban.forms), [5](#page-8-3)<br>IBANValidator (class in internationalflavor.iban.validators), [5](#page-8-3) internationalflavor.countries (module), [3](#page-6-2) internationalflavor.iban (module), [5](#page-8-3) internationalflavor.timezone (module), [6](#page-9-3) internationalflavor.vat\_number (module), [7](#page-10-2) IOC\_RECOGNIZED\_COUNTRIES (in module internationalflavor.countries.data), [4](#page-7-0)

# T

TimezoneField (class in internationalflavor.timezone.models), [6](#page-9-3) TimezoneFormField (class in internationalflavor.timezone.forms), [7](#page-10-2)

## $\mathbf{U}$

- UN\_DISPUTED\_STATES (in module internationalflavor.countries.data), [4](#page-7-0)
- UN\_MEMBER\_STATES (in module internationalflavor.countries.data), [4](#page-7-0)
- UN\_NON\_SELF\_GOVERNING\_STATES (in module internationalflavor.countries.data), [4](#page-7-0)
- UN\_OBSERVER\_STATES (in module internationalflavor.countries.data), [4](#page-7-0)

#### UN\_RECOGNIZED\_COUNTRIES (in module internationalflavor.countries.data), [4](#page-7-0)

## V

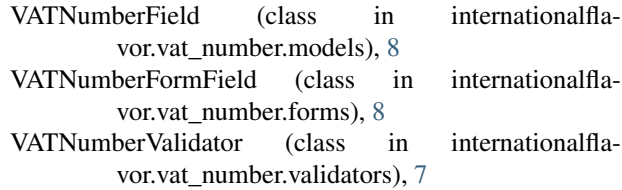